# Subject index

### A

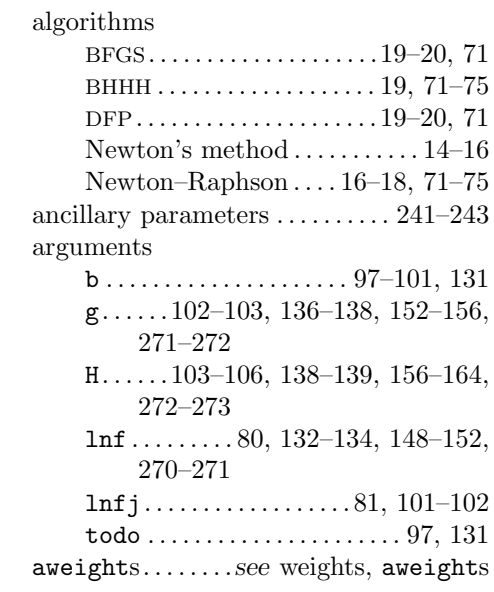

# B<br>b

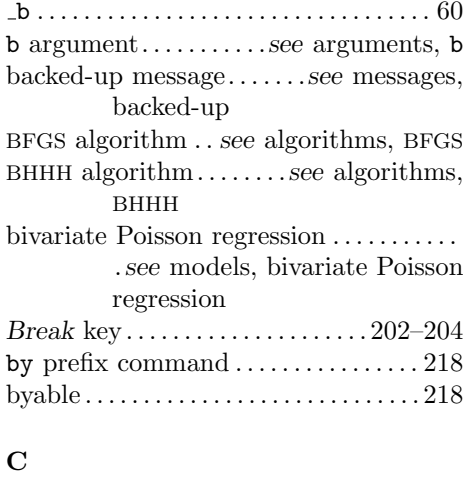

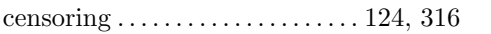

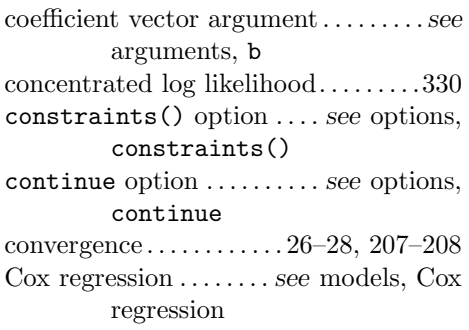

# D

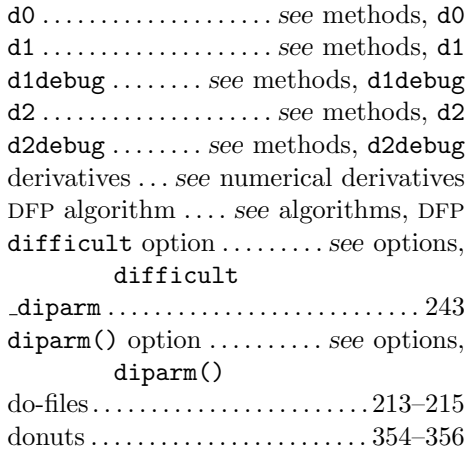

# E

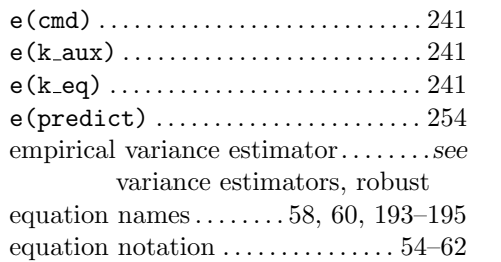

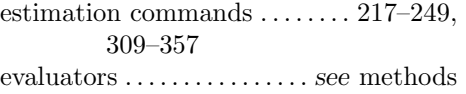

### F

fweights. . . . . . . .see weights, fweights

# G

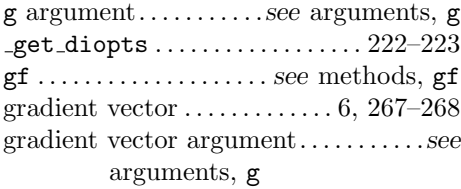

# H

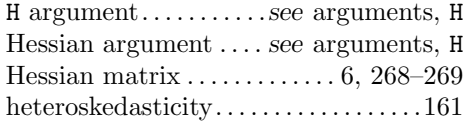

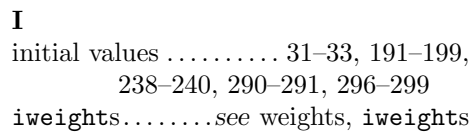

# L

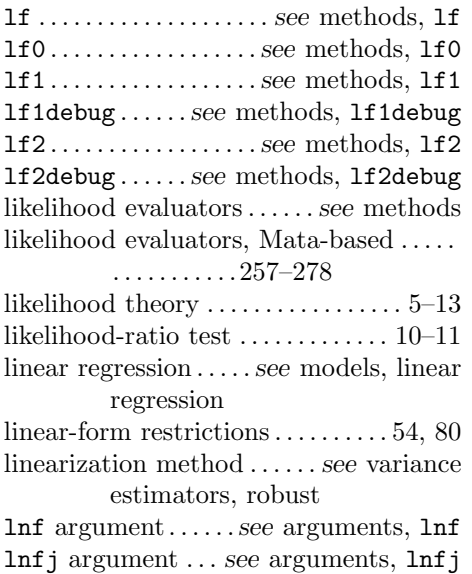

 $\textit{logit model} \dots \dots \dots \textit{see models, logit}$ 

#### M

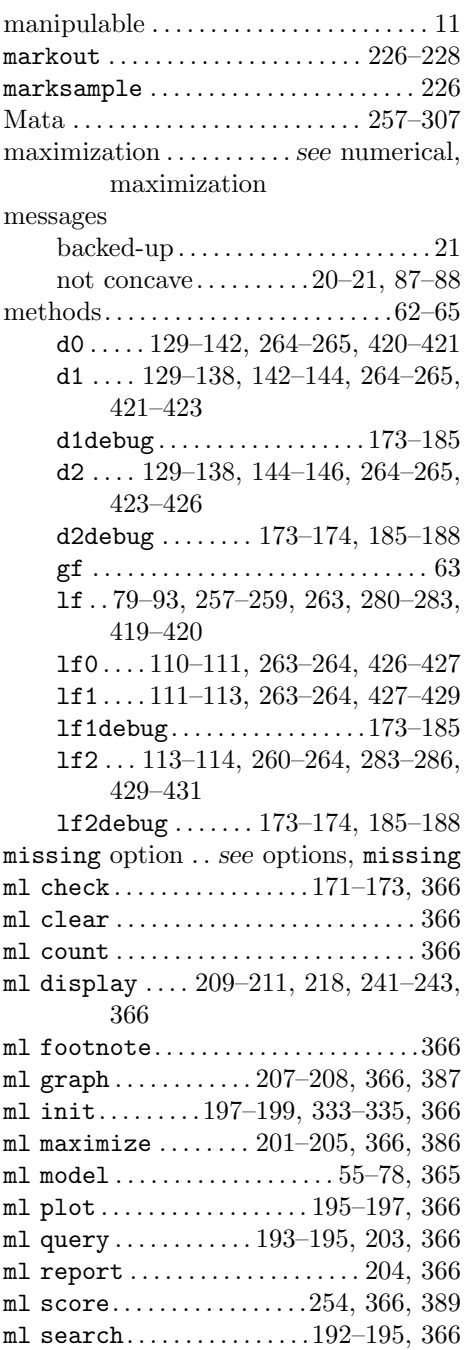

# Subject index 471

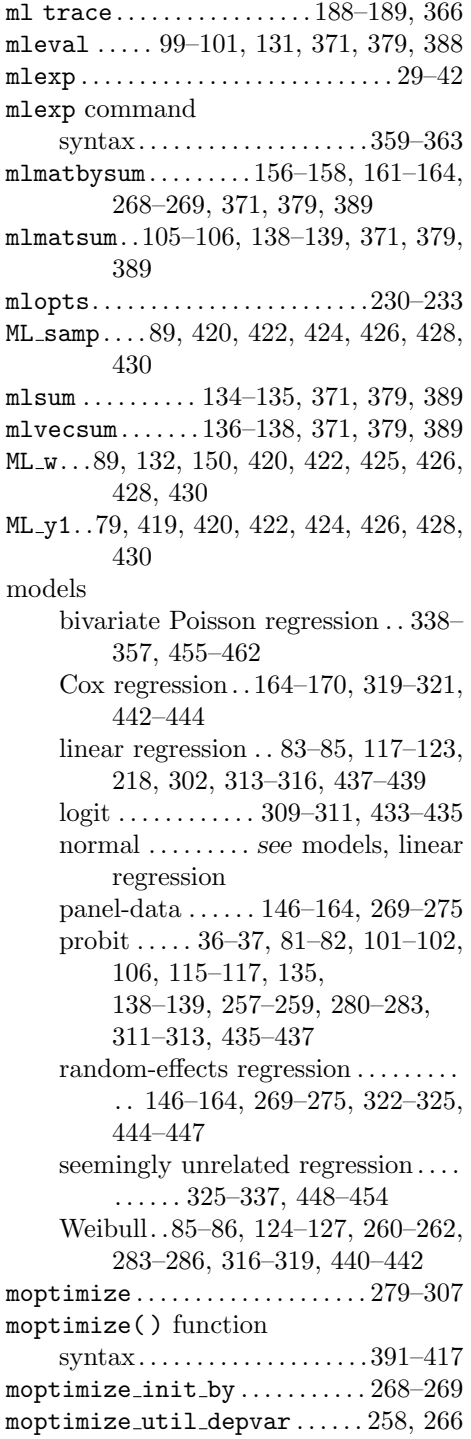

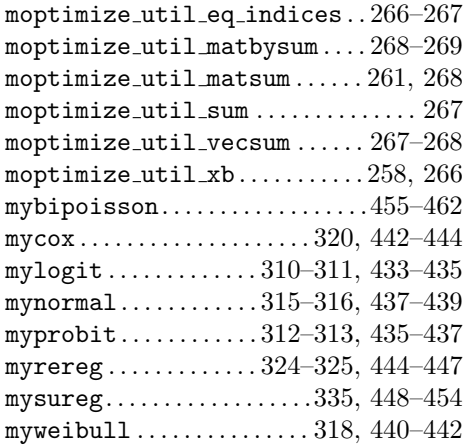

# N

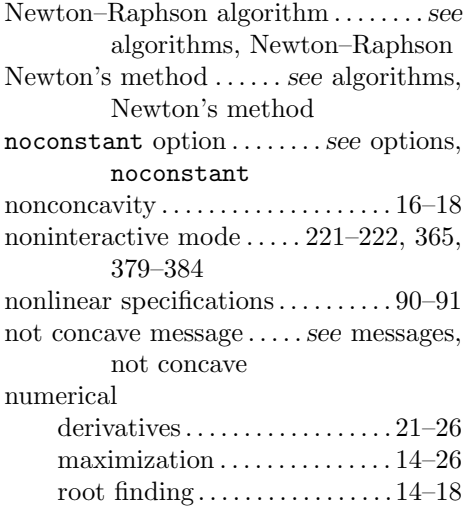

# $\frac{O}{OP}$

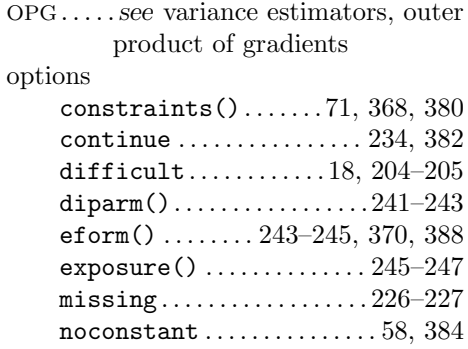

options, continued offset(). . . . . . . . . . . . . . . . . 245–247 subpop() . . . . . . . . . . . . . . . . . . . . . . 71 svy . . . . . . 70–71, 251–256, 290, 383 technique(). . . . . . 71–75, 368, 383 vce() . . 35–36, 48, 68–70, 292–293, 380 outer product. .see variance estimators, outer product of gradients

#### P

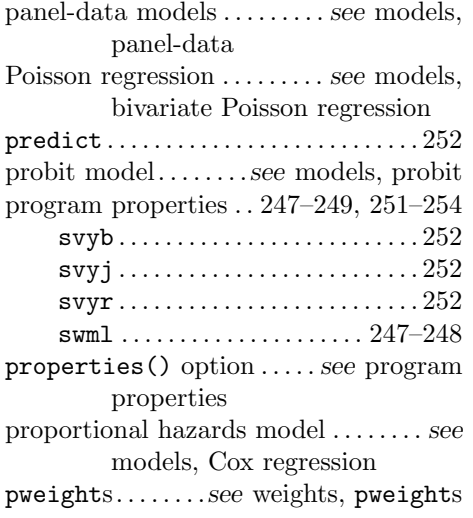

#### Q

qualifiers, subsample . . . . . . 66, 286–288

#### R

```
random-effects regression . . see models,
         random-effects regression
restricted parameters . . . . . . . . 33–34, 84
robust option ...... see options, vce()
root finding........see numerical root
         finding
```
### S

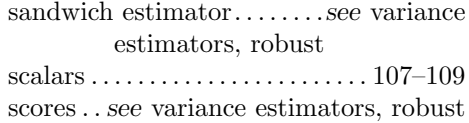

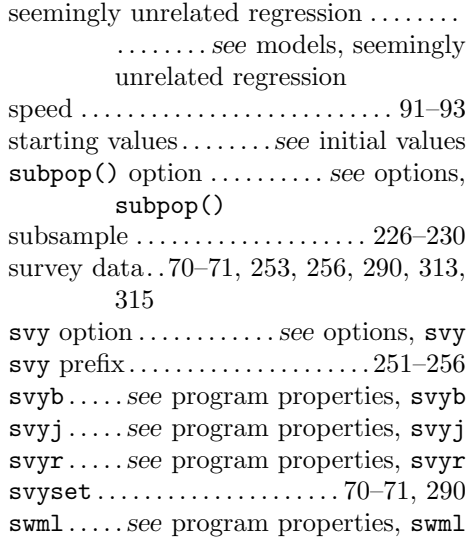

#### T

```
Taylor-series linearization method . .see
         variance estimators, robust
technique() option . . . . . . . see options,
         technique()
todo argument . . . see arguments, todo
```
# V

```
variance estimators,
    outer product of gradients. . 11–12,
         68, 136–138
    robust. . . . 12–13, 35–36, 48, 69–70,
         136–138, 292–293, 380
vce() option . . . . . . . see options, vce()
```
#### W

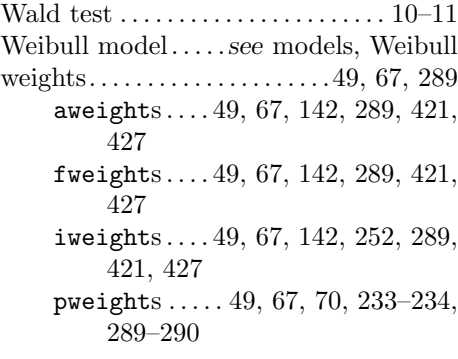